# 61A Lecture 24

Wednesday, October 29

------------------------------

• Homework 7 due Wednesday 11/5 @ 11:59pm

• Homework 7 due Wednesday 11/5 @ 11:59pm • Project 1 composition revisions due Wednesday 11/5 @ 11:59pm

- Homework 7 due Wednesday 11/5 @ 11:59pm
- Project 1 composition revisions due Wednesday 11/5 @ 11:59pm
	- !Make changes to your project based on the **composition** feedback you received

• Homework 7 due Wednesday 11/5 @ 11:59pm

- Project 1 composition revisions due Wednesday 11/5 @ 11:59pm
	- !Make changes to your project based on the **composition** feedback you received
	- !Earn back any points you lost on **project 1 composition**

• Homework 7 due Wednesday 11/5 @ 11:59pm

• Project 1 composition revisions due Wednesday 11/5 @ 11:59pm

!Make changes to your project based on the **composition** feedback you received

!Earn back any points you lost on **project 1 composition**

.Composition of other projects is delayed, as we transition to new grading software

• Homework 7 due Wednesday 11/5 @ 11:59pm • Project 1 composition revisions due Wednesday 11/5 @ 11:59pm !Make changes to your project based on the **composition** feedback you received !Earn back any points you lost on **project 1 composition** .Composition of other projects is delayed, as we transition to new grading software • Quiz 2 released Wednesday 11/5 & due Thursday 11/6 @ 11:59pm

• Homework 7 due Wednesday 11/5 @ 11:59pm • Project 1 composition revisions due Wednesday 11/5 @ 11:59pm !Make changes to your project based on the **composition** feedback you received !Earn back any points you lost on **project 1 composition** .Composition of other projects is delayed, as we transition to new grading software • Quiz 2 released Wednesday 11/5 & due Thursday 11/6 @ 11:59pm !Open note, open interpreter, closed classmates, closed Internet

• Homework 7 due Wednesday 11/5 @ 11:59pm • Project 1 composition revisions due Wednesday 11/5 @ 11:59pm !Make changes to your project based on the **composition** feedback you received !Earn back any points you lost on **project 1 composition** !Composition of other projects is delayed, as we transition to new grading software • Quiz 2 released Wednesday 11/5 & due Thursday 11/6 @ 11:59pm !Open note, open interpreter, closed classmates, closed Internet • CS 61A flash mob Wednesday 3:03pm-3:09pm in Memorial Glade

Scheme

What are people saying about Lisp?

What are people saying about Lisp?

• "The greatest single programming language ever designed." -Alan Kay, co-inventor of Smalltalk and OOP

4

What are people saying about Lisp?

• "The greatest single programming language ever designed." -Alan Kay, co-inventor of Smalltalk and OOP

4

• "The only computer language that is beautiful." -Neal Stephenson, DeNero's favorite sci-fi author

What are people saying about Lisp? • "The greatest single programming language ever designed." -Alan Kay, co-inventor of Smalltalk and OOP • "The only computer language that is beautiful." -Neal Stephenson, DeNero's favorite sci-fi author • "God's programming language." -Brian Harvey, Berkeley CS instructor extraordinaire

What are people saying about Lisp?

• "The greatest single programming language ever designed." -Alan Kay, co-inventor of Smalltalk and OOP

• "The only computer language that is beautiful." -Neal Stephenson, DeNero's favorite sci-fi author

• "God's programming language."

-Brian Harvey, Berkeley CS instructor extraordinaire

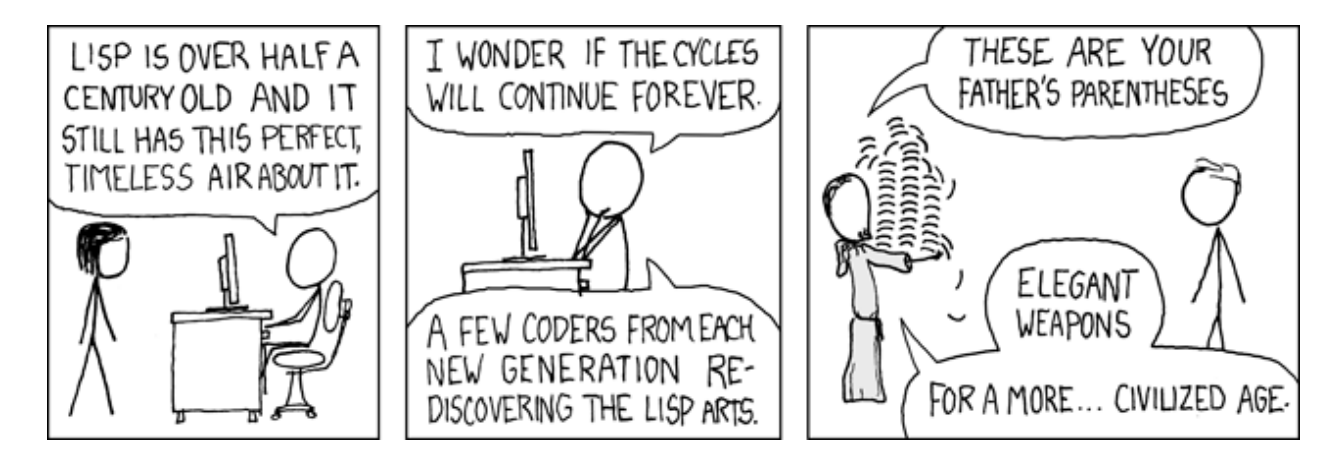

http://imgs.xkcd.com/comics/lisp\_cycles.png

--------------------

Scheme programs consist of expressions, which can be:

Scheme programs consist of expressions, which can be:

•Primitive expressions: 2, 3.3, true, +, quotient, ...

Scheme programs consist of expressions, which can be:

- •Primitive expressions: 2, 3.3, true, +, quotient, ...
- •Combinations: (quotient 10 2), (not true), ...

Scheme programs consist of expressions, which can be:

- •Primitive expressions: 2, 3.3, true, +, quotient, ...
- •Combinations: (quotient 10 2), (not true), ...

Numbers are self-evaluating; symbols are bound to values

Scheme programs consist of expressions, which can be:

- •Primitive expressions: 2, 3.3, true, +, quotient, ...
- •Combinations: (quotient 10 2), (not true), ...

Numbers are self-evaluating; symbols are bound to values Call expressions include an operator and 0 or more operands in parentheses

Scheme programs consist of expressions, which can be:

- •Primitive expressions: 2, 3.3, true, +, quotient, ...
- •Combinations: (quotient 10 2), (not true), ...

Numbers are self-evaluating; symbols are bound to values Call expressions include an operator and 0 or more operands in parentheses

```
> (quotient 10 2)
5
```
Scheme programs consist of expressions, which can be:

- •Primitive expressions: 2, 3.3, true, +, quotient, ...
- •Combinations: (quotient 10 2), (not true), ...

Numbers are self-evaluating; symbols are bound to values

Call expressions include an operator and 0 or more operands in parentheses

> (quotient 10 2) 5

"quotient" names Scheme's built-in integer division procedure (i.e., function)

Scheme programs consist of expressions, which can be:

- •Primitive expressions: 2, 3.3, true, +, quotient, ...
- •Combinations: (quotient 10 2), (not true), ...

Numbers are self-evaluating; symbols are bound to values

Call expressions include an operator and 0 or more operands in parentheses

```
> (quotient 10 2)
5
> (quotient (+ 8 7) 5)
3
```
"quotient" names Scheme's built-in integer division procedure (i.e., function)

Scheme programs consist of expressions, which can be:

- •Primitive expressions: 2, 3.3, true, +, quotient, ...
- •Combinations: (quotient 10 2), (not true), ...

Numbers are self-evaluating; symbols are bound to values

Call expressions include an operator and 0 or more operands in parentheses

```
> (quotient 10 2)
5
> (quotient (+ 8 7) 5)
3
> (+ (+ 3)(+ ( * 2 4)(+ 3 5))
     (+ (- 10 7) 6))
```
"quotient" names Scheme's built-in integer division procedure (i.e., function)

Scheme programs consist of expressions, which can be:

- •Primitive expressions: 2, 3.3, true, +, quotient, ...
- •Combinations: (quotient 10 2), (not true), ...

Numbers are self-evaluating; symbols are bound to values

Call expressions include an operator and 0 or more operands in parentheses

```
> (quotient 10 2)
5
> (quotient (+ 8 7) 5)
3
> (+ (+ 3)(+ (*) 2 4)(+ 3 5))
     (+ (- 10 7) 6))
                            "quotient" names Scheme's 
                            built-in integer division 
                           procedure (i.e., function)
                              Combinations can span 
                                  multiple lines 
                            (spacing doesn't matter)
```
5

Scheme programs consist of expressions, which can be:

- •Primitive expressions: 2, 3.3, true, +, quotient, ...
- •Combinations: (quotient 10 2), (not true), ...

Numbers are self-evaluating; symbols are bound to values

Call expressions include an operator and 0 or more operands in parentheses

```
> (quotient 10 2)
5
> (quotient (+ 8 7) 5)
3
> (+) (* 3)
( + (* 2 4)( + 3 5) )L(+ (-10) 7) 6))
                          "quotient" names Scheme's 
                         built-in integer division 
                         procedure (i.e., function)
                           Combinations can span 
                               multiple lines 
                          (spacing doesn't matter)
```
5

Scheme programs consist of expressions, which can be:

- •Primitive expressions: 2, 3.3, true, +, quotient, ...
- •Combinations: (quotient 10 2), (not true), ...

Numbers are self-evaluating; symbols are bound to values

Call expressions include an operator and 0 or more operands in parentheses

```
> (quotient 10 2)
5
> (quotient (+ 8 7) 5)
3
> (|+}⊤(|∗}ך3
\lfloor \lfloor (+ (* 2 4)
( + 3 5) )L(+ (-10) 7) 6))
                            "quotient" names Scheme's 
                           built-in integer division 
                           procedure (i.e., function)
                              Combinations can span 
                                 multiple lines 
                            (spacing doesn't matter)
```
Scheme programs consist of expressions, which can be:

- •Primitive expressions: 2, 3.3, true, +, quotient, ...
- •Combinations: (quotient 10 2), (not true), ...

Numbers are self-evaluating; symbols are bound to values

Call expressions include an operator and 0 or more operands in parentheses

```
> (quotient 10 2)
5
> (quotient (+ 8 7) 5)
3
> (|+}⊤(|∗}ך3
\lfloor \frac{L(1+\pi) + 2}{2} \cdot 4 \rfloorL(+ 3 5))L(+ (-10) 7) 6))
                              "quotient" names Scheme's 
                              built-in integer division 
                             procedure (i.e., function)
                                Combinations can span 
                                    multiple lines 
                              (spacing doesn't matter)
```
Scheme programs consist of expressions, which can be:

- •Primitive expressions: 2, 3.3, true, +, quotient, ...
- •Combinations: (quotient 10 2), (not true), ...

Numbers are self-evaluating; symbols are bound to values

Call expressions include an operator and 0 or more operands in parentheses

```
> (quotient 10 2)
5
 > (quotient (+ 8 7) 5)
3
> (|+}⊤(|∗}ך3
\lfloor \frac{L(1+\pi) + 2}{2} \cdot 4 \rfloor (+ 3 5)))
L(\pm) (- 10 7)
\sqrt{6}))
                              "quotient" names Scheme's 
                              built-in integer division 
                              procedure (i.e., function)
                                Combinations can span 
                                    multiple lines 
                               (spacing doesn't matter)
```
Scheme programs consist of expressions, which can be:

- •Primitive expressions: 2, 3.3, true, +, quotient, ...
- •Combinations: (quotient 10 2), (not true), ...

Numbers are self-evaluating; symbols are bound to values

Call expressions include an operator and 0 or more operands in parentheses

> (quotient 10 2) 5 > (quotient (+ 8 7) 5) 3 > (|+}⊤(|∗}ך3  $\lfloor \frac{L(1+\pi) + 2}{2} \cdot 4 \rfloor$  (+ 3 5)))  $L(\pm)$  (- 10 7)  $\sqrt{6}$ )) "quotient" names Scheme's built-in integer division procedure (i.e., function) Combinations can span multiple lines (spacing doesn't matter)

(Demo)

Special Forms

# Special Forms

# Special Forms

A combination that is not a call expression is a special form:
- A combination that is not a call expression is a special form:
- if expression: (if <predicate> <consequent> <alternative>)

A combination that is not a call expression is a special form:

• if expression: (if <predicate> <consequent> <alternative>)

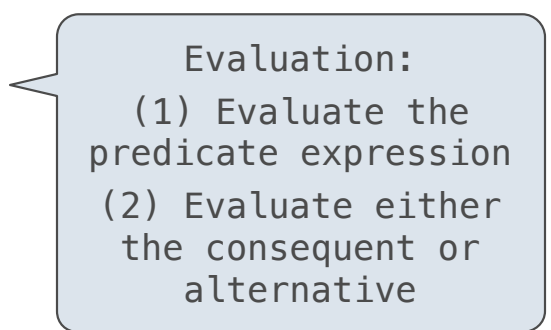

A combination that is not a call expression is a special form:

- if expression: (if <predicate> <consequent> <alternative>)
- **and** and **or**: (and <e1> ... <en>), (or <e1> ... <en>)

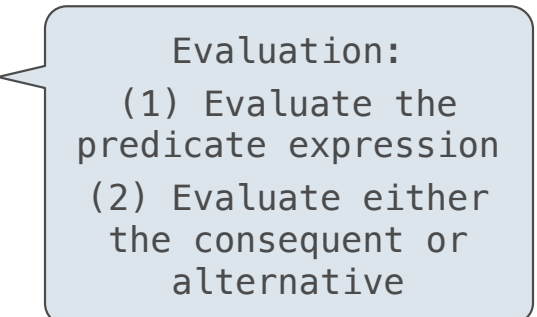

- A combination that is not a call expression is a special form:
- if expression: (if <predicate> <consequent> <alternative>)
- **and** and **or**: (and <e1> ... <en>), (or <e1> ... <en>)
- **•** Binding symbols: (define <symbol> <expression>)

Evaluation: (1) Evaluate the predicate expression (2) Evaluate either the consequent or alternative

7

A combination that is not a call expression is a special form:

- if expression: (if <predicate> <consequent> <alternative>)
- **• and** and **or**: (and <e1> ... <en>), (or <e1> ... <en>)
- **•** Binding symbols: (define <symbol> <expression>)

 > (define pi 3.14)  $>$  (\* pi 2) 6.28

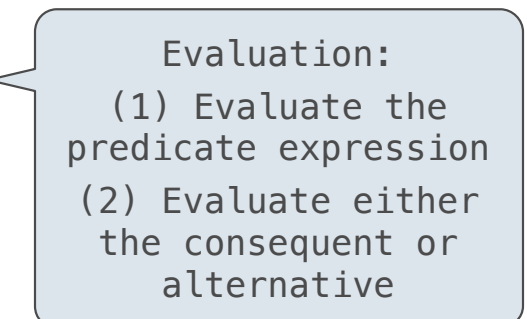

7

A combination that is not a call expression is a special form:

- if expression: (if <predicate> <consequent> <alternative>)
- **• and** and **or**: (and <e1> ... <en>), (or <e1> ... <en>)
- **•** Binding symbols: (define <symbol> <expression>)

Evaluation: (1) Evaluate the predicate expression (2) Evaluate either the consequent or alternative

 $>$  (define pi 3.14) $<$  $>$  (\* pi 2) 6.28 The symbol "pi" is bound to 3.14 in the global frame

A combination that is not a call expression is a special form:

- if expression: (if <predicate> <consequent> <alternative>)
- **• and** and **or**: (and <e1> ... <en>), (or <e1> ... <en>)
- **•** Binding symbols: (define <symbol> <expression>)
- New procedures: (define (<symbol> <formal parameters>) <br/>body>)

Evaluation: (1) Evaluate the predicate expression (2) Evaluate either the consequent or alternative

 $>$  (define pi 3.14) $<$  > (\* pi 2) 6.28 The symbol "pi" is bound to 3.14 in the global frame

A combination that is not a call expression is a special form: • if expression: (if <predicate> <consequent> <alternative>)

- **• and** and **or**: (and <e1> ... <en>), (or <e1> ... <en>)
- **•** Binding symbols: (define <symbol> <expression>)
- New procedures: (define (<symbol> <formal parameters>) <br/>body>)

```
Evaluation: 
  (1) Evaluate the 
predicate expression 
(2) Evaluate either 
 the consequent or 
    alternative
```

```
> (define pi 3.14)<> (* pi 2)
 6.28
 > (define (abs x)
    (if (<math>\times</math> 0)(- x)x)> (abs -3)
 3
                        The symbol "pi" is bound to 3.14 in the 
                                        global frame
```
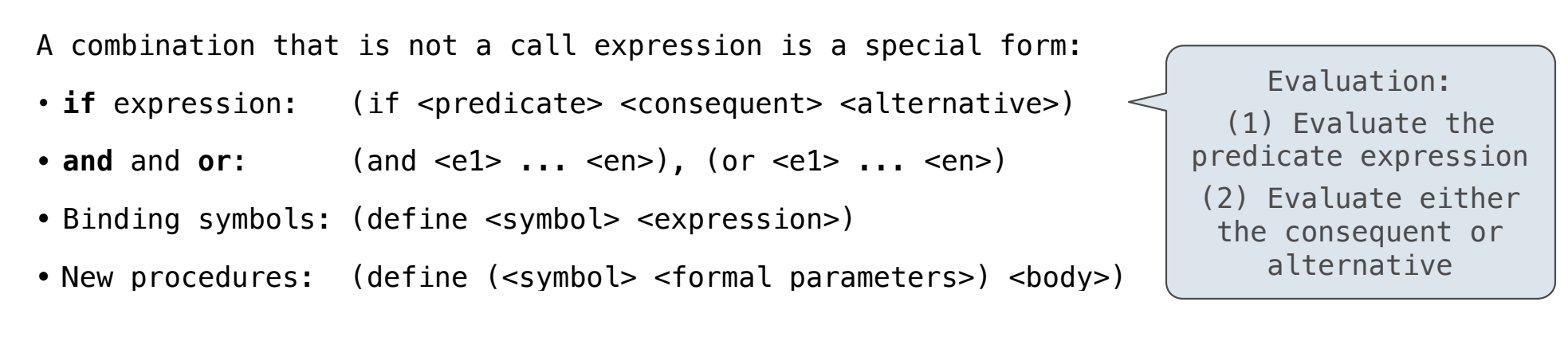

 > (define pi 3.14) > (\* pi 2) 6.28 > (define (abs x) (if (< x 0) (- x) x)) > (abs -3) 3 The symbol "pi" is bound to 3.14 in the global frame A procedure is created and bound to the symbol "abs"

A combination that is not a call expression is a special form:

- if expression: (if <predicate> <consequent> <alternative>)
- **• and** and **or**: (and <e1> ... <en>), (or <e1> ... <en>)
- **•** Binding symbols: (define <symbol> <expression>)
- New procedures: (define (<symbol> <formal parameters>) <br/>body>)

Evaluation: (1) Evaluate the predicate expression (2) Evaluate either the consequent or alternative

 > (define pi 3.14) > (\* pi 2) 6.28 > (define (abs x) (if (< x 0) (- x) x)) > (abs -3) 3 The symbol "pi" is bound to 3.14 in the global frame A procedure is created and bound to the symbol "abs"

7

A combination that is not a call expression is a special form:

- if expression: (if <predicate> <consequent> <alternative>)
- **• and** and **or**: (and <e1> ... <en>), (or <e1> ... <en>)
- **•** Binding symbols: (define <symbol> <expression>)
- New procedures: (define (<symbol> <formal parameters>) <br/>body>)

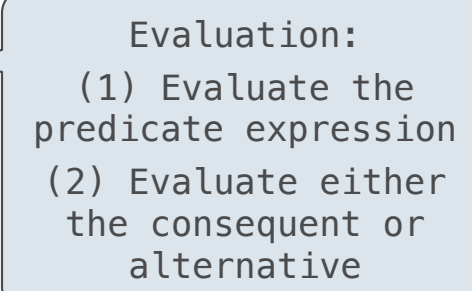

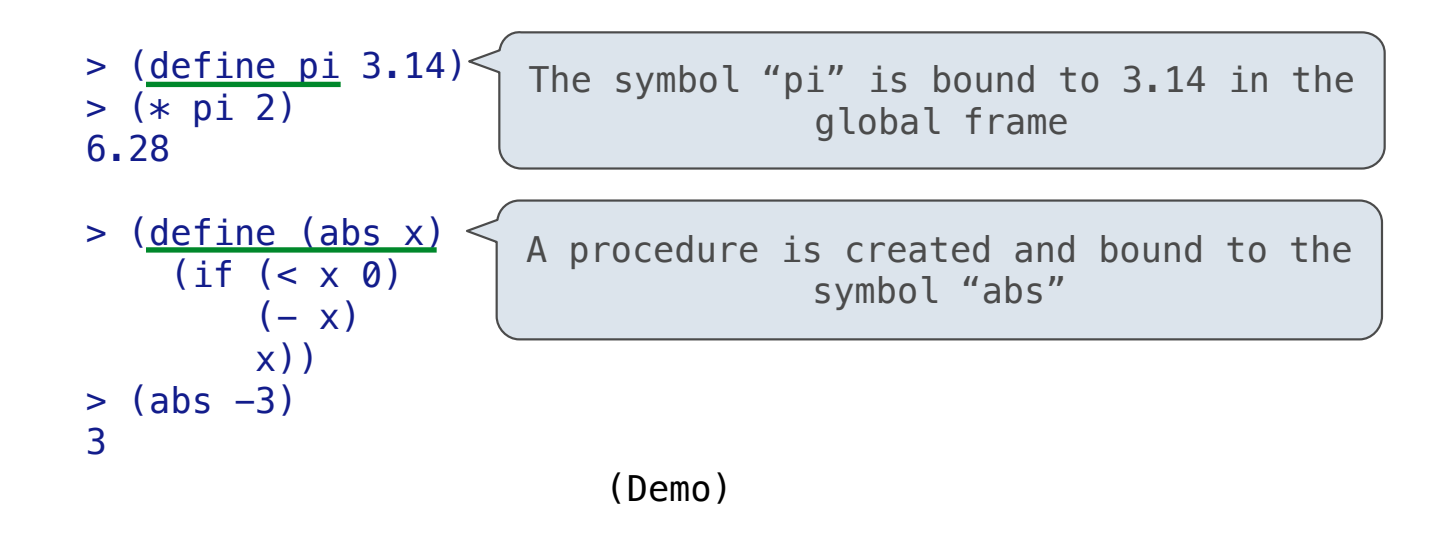

Scheme Interpreters

(Demo)

Lambda expressions evaluate to anonymous procedures

Lambda expressions evaluate to anonymous procedures

```
 (lambda (<formal-parameters>) <body>)
```
# Lambda expressions evaluate to anonymous procedures

(lambda (<formal-parameters>) <br/> <br/>body>)

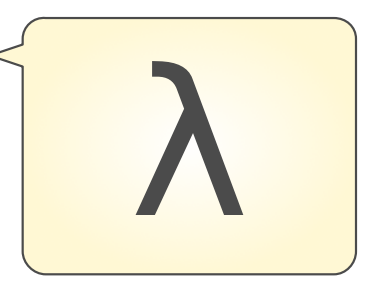

Lambda expressions evaluate to anonymous procedures

(lambda (<formal-parameters>) <br/> <br/>body>)

Two equivalent expressions:

 $(define (plus4 x) (+ x 4))$ 

(define plus4 (lambda (x) (+ x 4)))

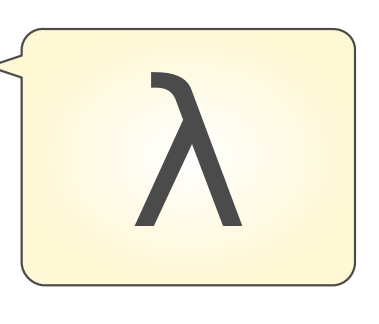

Lambda expressions evaluate to anonymous procedures

(lambda (<formal-parameters>) <br/> <br/>body>)

Two equivalent expressions:

 $(define (plus4 x) (+ x 4))$ 

(define plus4 (lambda (x) (+ x 4)))

An operator can be a call expression too:

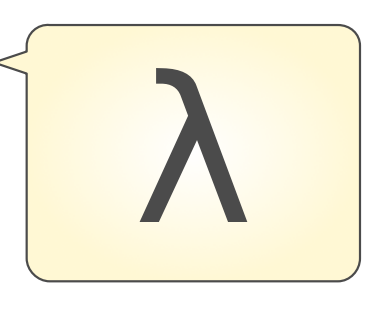

Lambda expressions evaluate to anonymous procedures

(lambda (<formal-parameters>) <br/>body>)

Two equivalent expressions:

 $(define (plus4 x) (+ x 4))$ 

(define plus4 (lambda (x) (+ x 4)))

An operator can be a call expression too:

 $((lambda (x y z) (+ x y (square z))) 1 2 3)$ 

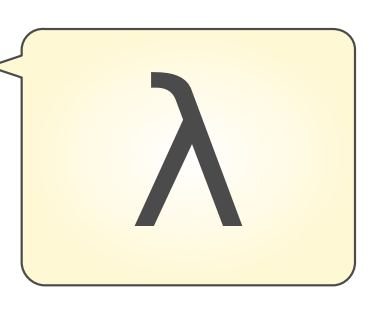

Lambda expressions evaluate to anonymous procedures

(lambda (<formal-parameters>) <br/> <br/>body>)

Two equivalent expressions:

 $(define (plus4 x) (+ x 4))$ 

 $(detine plus 4 (lambda (x) (+ x 4)))$ 

An operator can be a call expression too:

 $(|$ (lambda (x y z) (+ x y (square z))) 1 2 3) Evaluates to the x+y+z2 procedure

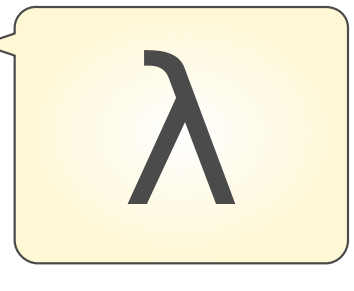

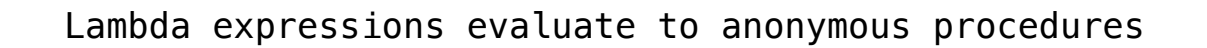

(lambda (<formal-parameters>) <br/> <br/>body>)

Two equivalent expressions:

 $(define (plus4 x) (+ x 4))$ 

 $(detine plus 4 (lambda (x) (+ x 4)))$ 

An operator can be a call expression too:

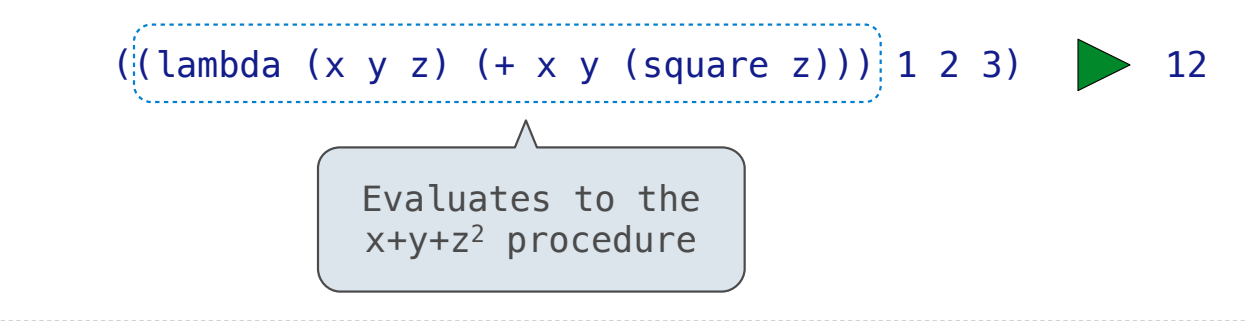

In the late 1950s, computer scientists used confusing names

• **cons**: Two-argument procedure that creates a pair

- **cons**: Two-argument procedure that creates a pair
- **• car**: Procedure that returns the first element of a pair

- **cons**: Two-argument procedure that creates a pair
- **• car**: Procedure that returns the first element of a pair
- **• cdr**: Procedure that returns the second element of a pair

- **cons**: Two-argument procedure that creates a pair
- **• car**: Procedure that returns the first element of a pair
- **• cdr**: Procedure that returns the second element of a pair
- **• nil**: The empty list

In the late 1950s, computer scientists used confusing names

- **cons**: Two-argument procedure that creates a pair
- **• car**: Procedure that returns the first element of a pair
- **• cdr**: Procedure that returns the second element of a pair
- **• nil**: The empty list

In the late 1950s, computer scientists used confusing names

- **cons**: Two-argument procedure that creates a pair
- **• car**: Procedure that returns the first element of a pair
- **• cdr**: Procedure that returns the second element of a pair
- **• nil**: The empty list

They also used a non-obvious notation for linked lists

• A (linked) list in Scheme is a pair in which the second element is **nil** or a Scheme list.

In the late 1950s, computer scientists used confusing names

- **cons**: Two-argument procedure that creates a pair
- **• car**: Procedure that returns the first element of a pair
- **• cdr**: Procedure that returns the second element of a pair
- **• nil**: The empty list

- A (linked) list in Scheme is a pair in which the second element is **nil** or a Scheme list.
- **Important!** Scheme lists are written in parentheses separated by spaces

In the late 1950s, computer scientists used confusing names

- **cons**: Two-argument procedure that creates a pair
- **• car**: Procedure that returns the first element of a pair
- **• cdr**: Procedure that returns the second element of a pair
- **• nil**: The empty list

- A (linked) list in Scheme is a pair in which the second element is **nil** or a Scheme list.
- **Important!** Scheme lists are written in parentheses separated by spaces
- A dotted list has any value for the second element of the last pair; maybe not a list!

In the late 1950s, computer scientists used confusing names

- **cons**: Two-argument procedure that creates a pair
- **• car**: Procedure that returns the first element of a pair
- **• cdr**: Procedure that returns the second element of a pair
- **• nil**: The empty list

They also used a non-obvious notation for linked lists

- A (linked) list in Scheme is a pair in which the second element is **nil** or a Scheme list.
- **Important!** Scheme lists are written in parentheses separated by spaces
- A dotted list has any value for the second element of the last pair; maybe not a list!

 $>$  (define x (cons 1 2))

In the late 1950s, computer scientists used confusing names

- **cons**: Two-argument procedure that creates a pair
- **• car**: Procedure that returns the first element of a pair
- **• cdr**: Procedure that returns the second element of a pair

```
• nil: The empty list
```
- A (linked) list in Scheme is a pair in which the second element is **nil** or a Scheme list.
- **Important!** Scheme lists are written in parentheses separated by spaces
- A dotted list has any value for the second element of the last pair; maybe not a list!

```
> (define x (cons 1 2))
> x
```
In the late 1950s, computer scientists used confusing names

- **cons**: Two-argument procedure that creates a pair
- **• car**: Procedure that returns the first element of a pair
- **• cdr**: Procedure that returns the second element of a pair

```
• nil: The empty list
```
- A (linked) list in Scheme is a pair in which the second element is **nil** or a Scheme list.
- **Important!** Scheme lists are written in parentheses separated by spaces
- A dotted list has any value for the second element of the last pair; maybe not a list!

```
> (define x (cons 1 2))
> x(1, 2)
```
In the late 1950s, computer scientists used confusing names

- **cons**: Two-argument procedure that creates a pair
- **• car**: Procedure that returns the first element of a pair
- **• cdr**: Procedure that returns the second element of a pair

```
• nil: The empty list
```
- A (linked) list in Scheme is a pair in which the second element is **nil** or a Scheme list.
- **Important!** Scheme lists are written in parentheses separated by spaces
- A dotted list has any value for the second element of the last pair; maybe not a list!

```
> (define x (cons 1 2))
> x(1, 2)> (car x)
```
In the late 1950s, computer scientists used confusing names

- **cons**: Two-argument procedure that creates a pair
- **• car**: Procedure that returns the first element of a pair
- **• cdr**: Procedure that returns the second element of a pair

```
• nil: The empty list
```
- A (linked) list in Scheme is a pair in which the second element is **nil** or a Scheme list.
- **Important!** Scheme lists are written in parentheses separated by spaces
- A dotted list has any value for the second element of the last pair; maybe not a list!

```
> (define x (cons 1 2))
> x(1, 2)> (car x)
 1
```
In the late 1950s, computer scientists used confusing names

- **cons**: Two-argument procedure that creates a pair
- **• car**: Procedure that returns the first element of a pair
- **• cdr**: Procedure that returns the second element of a pair

```
• nil: The empty list
```
- A (linked) list in Scheme is a pair in which the second element is **nil** or a Scheme list.
- **Important!** Scheme lists are written in parentheses separated by spaces
- A dotted list has any value for the second element of the last pair; maybe not a list!

```
> (define x (cons 1 2))
 > x(1, 2)> (car x)
 1
 > (cdr x)
```
In the late 1950s, computer scientists used confusing names

- **cons**: Two-argument procedure that creates a pair
- **• car**: Procedure that returns the first element of a pair
- **• cdr**: Procedure that returns the second element of a pair

```
• nil: The empty list
```
- A (linked) list in Scheme is a pair in which the second element is **nil** or a Scheme list.
- **Important!** Scheme lists are written in parentheses separated by spaces
- A dotted list has any value for the second element of the last pair; maybe not a list!

```
> (define x (cons 1 2))
  > x(1, 2)> (car x)
 1
  > (cdr x)
  \overline{2}
```
In the late 1950s, computer scientists used confusing names

- **cons**: Two-argument procedure that creates a pair
- **• car**: Procedure that returns the first element of a pair
- **• cdr**: Procedure that returns the second element of a pair

```
• nil: The empty list
```
- A (linked) list in Scheme is a pair in which the second element is **nil** or a Scheme list.
- **Important!** Scheme lists are written in parentheses separated by spaces
- A dotted list has any value for the second element of the last pair; maybe not a list!

```
> (define x (cons 1 2))
  > x(1, 2)> (car x)
 1
 > (cdr x)
  \overline{2}> (cons 1 (cons 2 (cons 3 (cons 4 nil))))
```
In the late 1950s, computer scientists used confusing names

- **cons**: Two-argument procedure that creates a pair
- **• car**: Procedure that returns the first element of a pair
- **• cdr**: Procedure that returns the second element of a pair

```
• nil: The empty list
```
- A (linked) list in Scheme is a pair in which the second element is **nil** or a Scheme list.
- **Important!** Scheme lists are written in parentheses separated by spaces
- A dotted list has any value for the second element of the last pair; maybe not a list!

```
> (define x (cons 1 2))
  > x(1, 2)> (car x)
 1
  > (cdr x)
  \overline{2}> (cons 1 (cons 2 (cons 3 (cons 4 nil))))
  (1 \ 2 \ 3 \ 4)
```
In the late 1950s, computer scientists used confusing names

- **cons**: Two-argument procedure that creates a pair
- **• car**: Procedure that returns the first element of a pair
- **• cdr**: Procedure that returns the second element of a pair

```
• nil: The empty list
```
- A (linked) list in Scheme is a pair in which the second element is **nil** or a Scheme list.
- **Important!** Scheme lists are written in parentheses separated by spaces
- A dotted list has any value for the second element of the last pair; maybe not a list!

```
> (define x (cons 1 2))
  > x(1, 2) <
 > (car x)
 1
 > (cdr x)
  \overline{2}> (cons 1 (cons 2 (cons 3 (cons 4 nil))))
  (1 \ 2 \ 3 \ 4)Not a well-formed list!
```
In the late 1950s, computer scientists used confusing names

- **cons**: Two-argument procedure that creates a pair
- **• car**: Procedure that returns the first element of a pair
- **• cdr**: Procedure that returns the second element of a pair

```
• nil: The empty list
```
- A (linked) list in Scheme is a pair in which the second element is **nil** or a Scheme list.
- **Important!** Scheme lists are written in parentheses separated by spaces
- A dotted list has any value for the second element of the last pair; maybe not a list!

```
> (define x (cons 1 2))
  > x(1, 2) -
 > (car x)
 1
 > (cdr x)
  \overline{2}> (cons 1 (cons 2 (cons 3 (cons 4 nil))))
  (1 2 3 4)
                     Not a well-formed list!
                                                (Demo)
```
Symbols normally refer to values; how do we refer to symbols?

Symbols normally refer to values; how do we refer to symbols?

> (define a 1)

Symbols normally refer to values; how do we refer to symbols?

 > (define a 1) > (define b 2)

Symbols normally refer to values; how do we refer to symbols?

 > (define a 1) > (define b 2) > (list a b)

Symbols normally refer to values; how do we refer to symbols?

 > (define a 1) > (define b 2) > (list a b) (1 2)

Symbols normally refer to values; how do we refer to symbols?

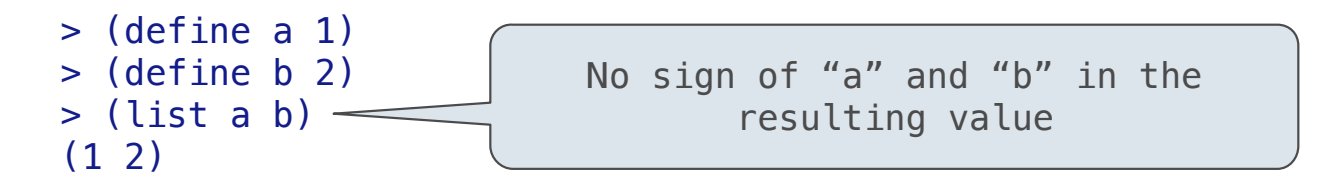

Symbols normally refer to values; how do we refer to symbols?

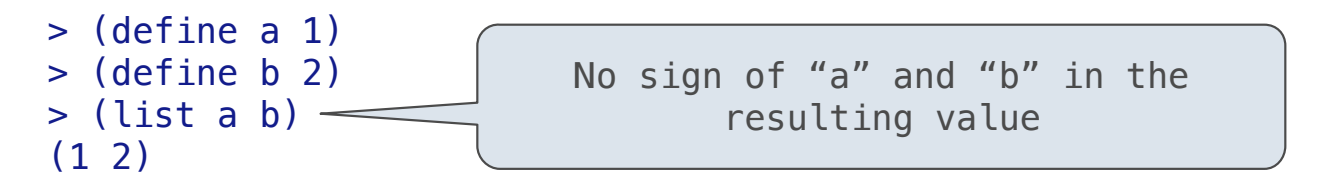

Symbols normally refer to values; how do we refer to symbols?

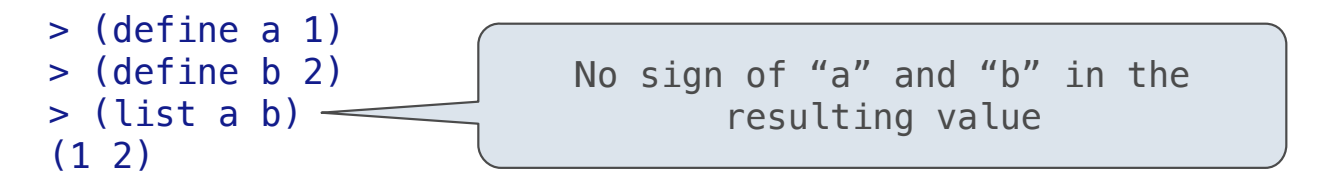

Quotation is used to refer to symbols directly in Lisp.

 $>$  (list 'a 'b)

Symbols normally refer to values; how do we refer to symbols?

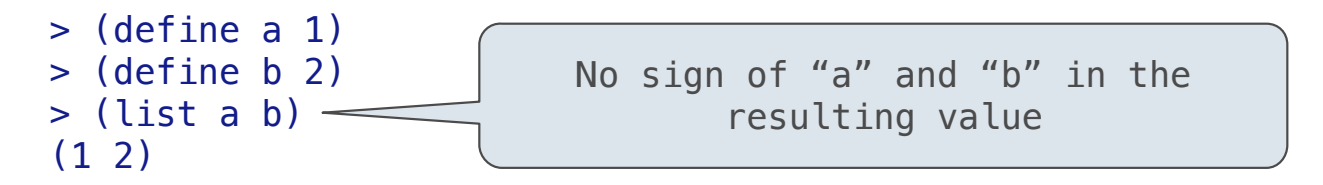

```
 > (list 'a 'b)
 (a b)
```
Symbols normally refer to values; how do we refer to symbols?

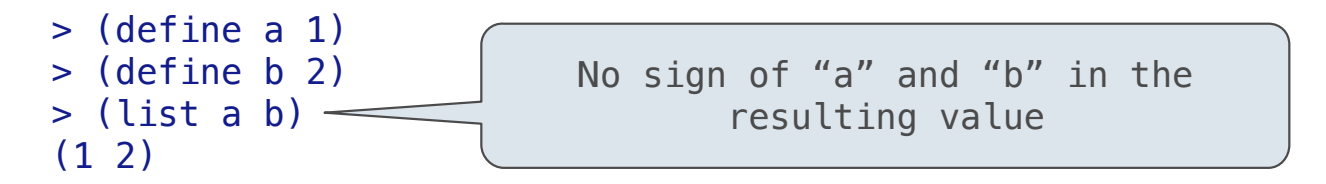

```
 > (list 'a 'b)
 (a b)
 > (list 'a b)
```
Symbols normally refer to values; how do we refer to symbols?

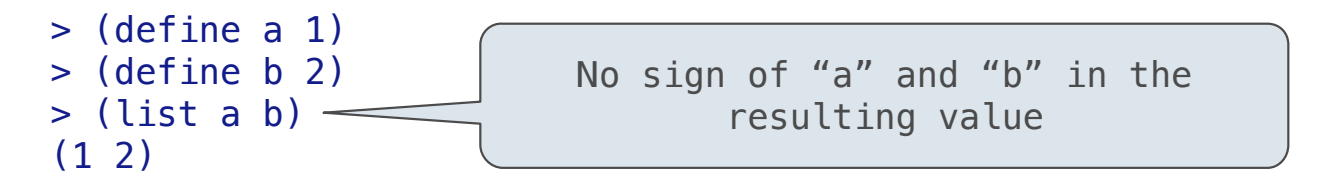

```
 > (list 'a 'b)
 (a b)
 > (list 'a b)
 (a 2)
```
Symbols normally refer to values; how do we refer to symbols?

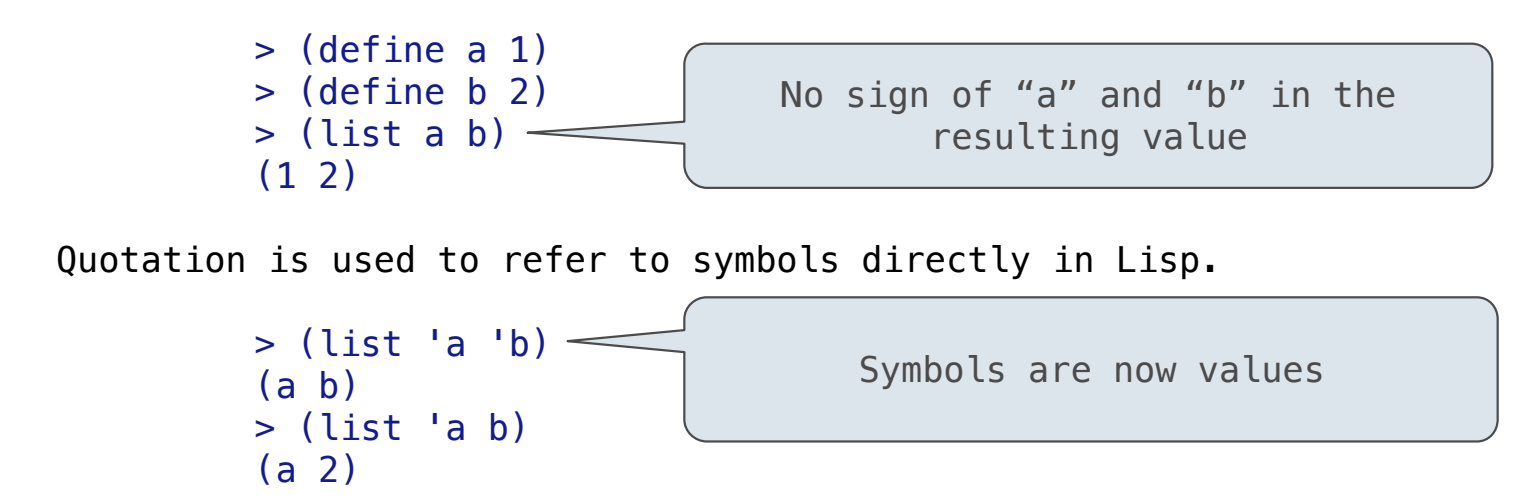

Symbols normally refer to values; how do we refer to symbols?

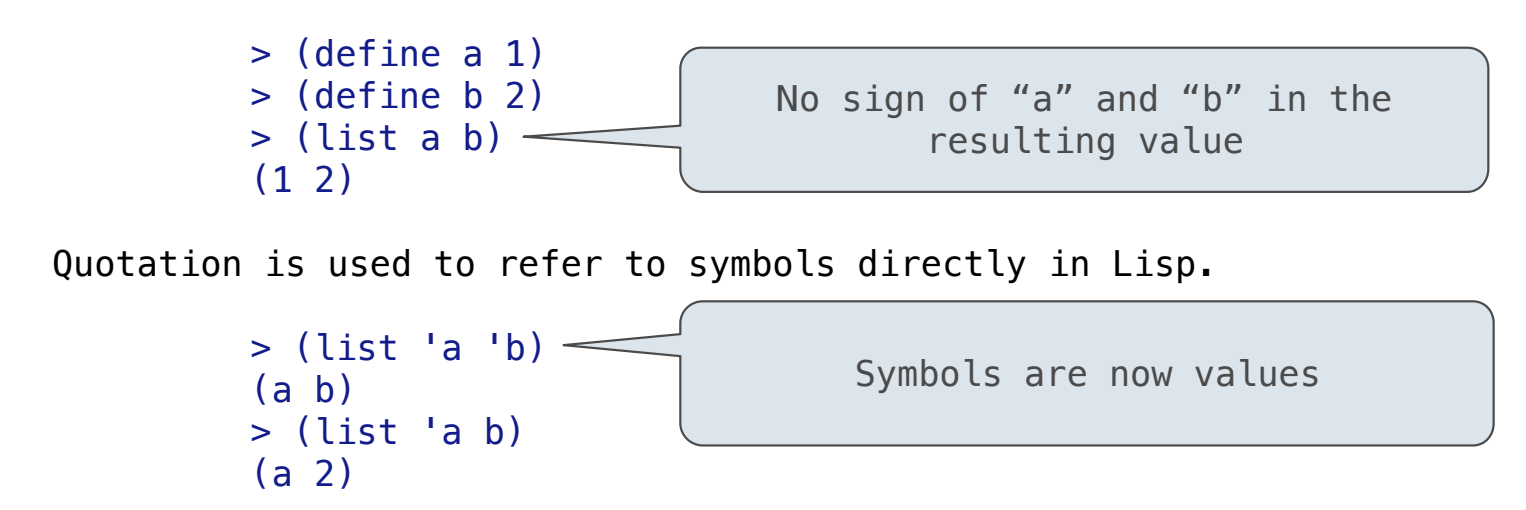

Quotation can also be applied to combinations to form lists.

Symbols normally refer to values; how do we refer to symbols?

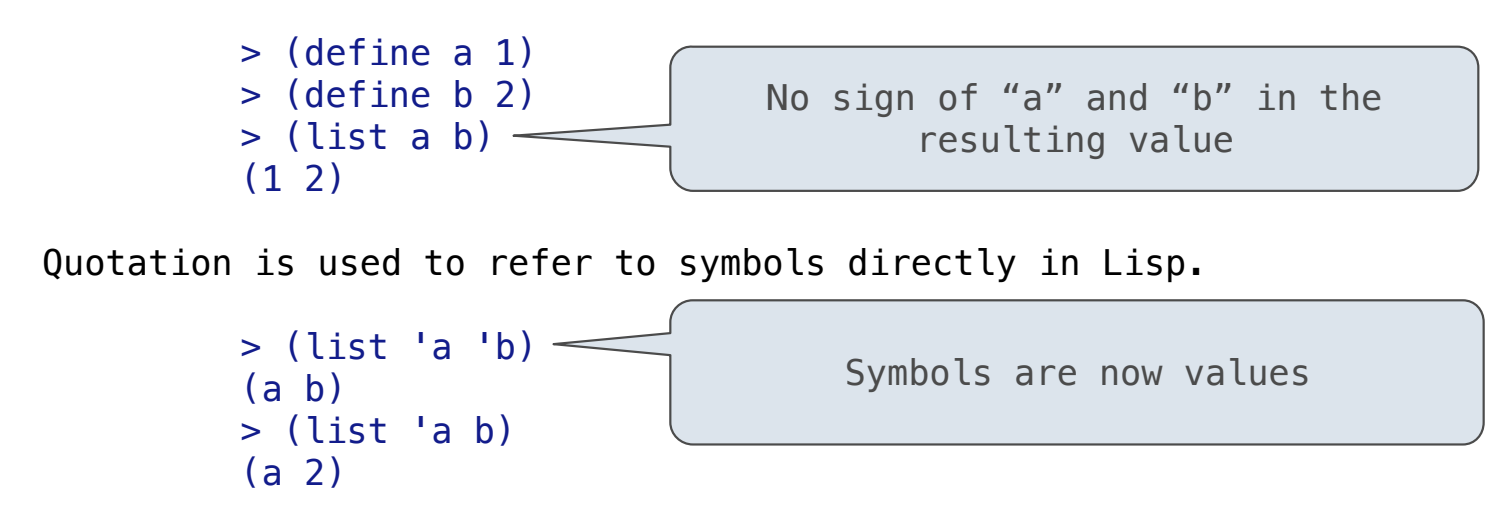

Quotation can also be applied to combinations to form lists.

```
> (car '(a b c))
```
Symbols normally refer to values; how do we refer to symbols?

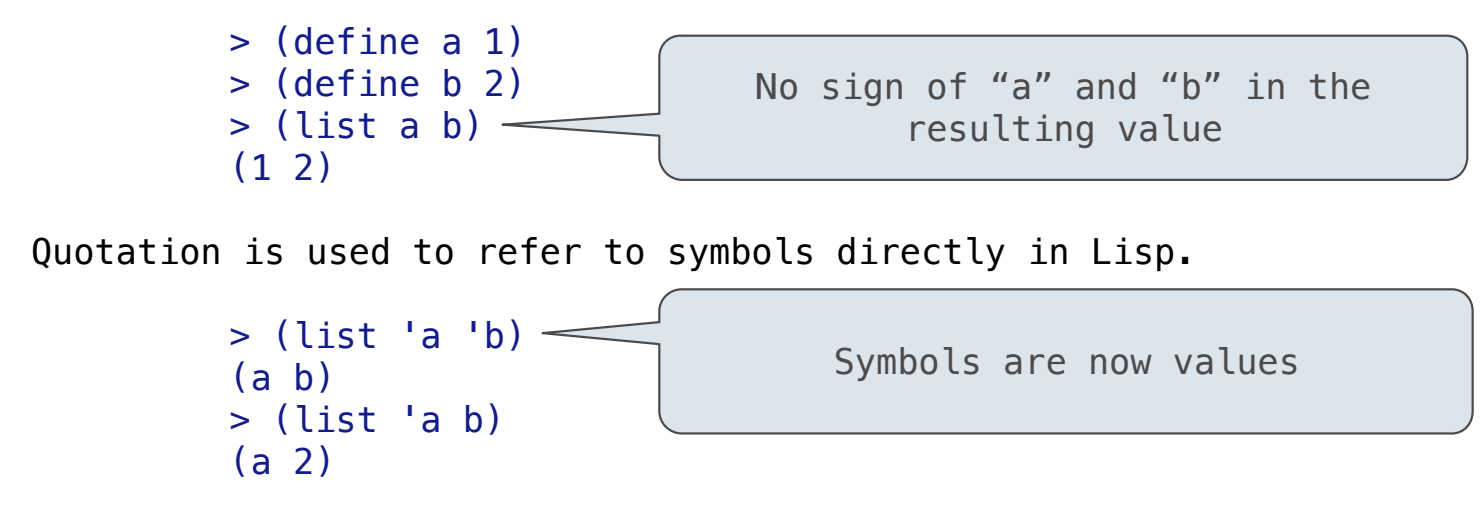

Quotation can also be applied to combinations to form lists.

```
> (car '(a b c))
 a
```
Symbols normally refer to values; how do we refer to symbols?

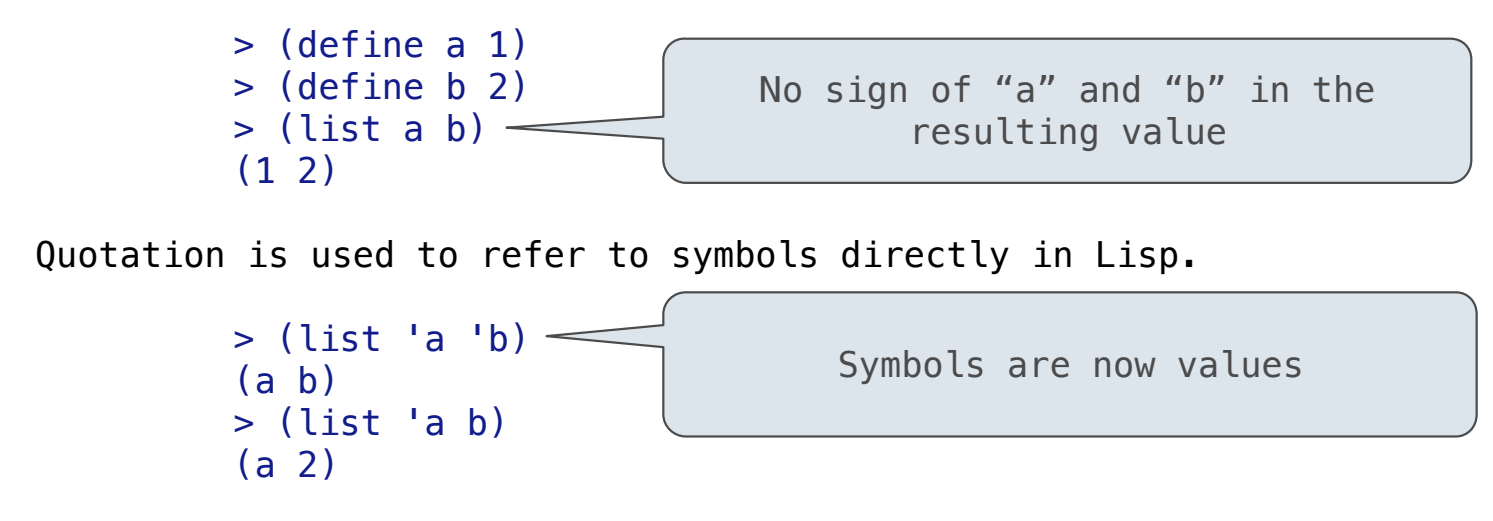

Quotation can also be applied to combinations to form lists.

```
> (car '(a b c))
 a
> (cdr '(a b c))
```
Symbols normally refer to values; how do we refer to symbols?

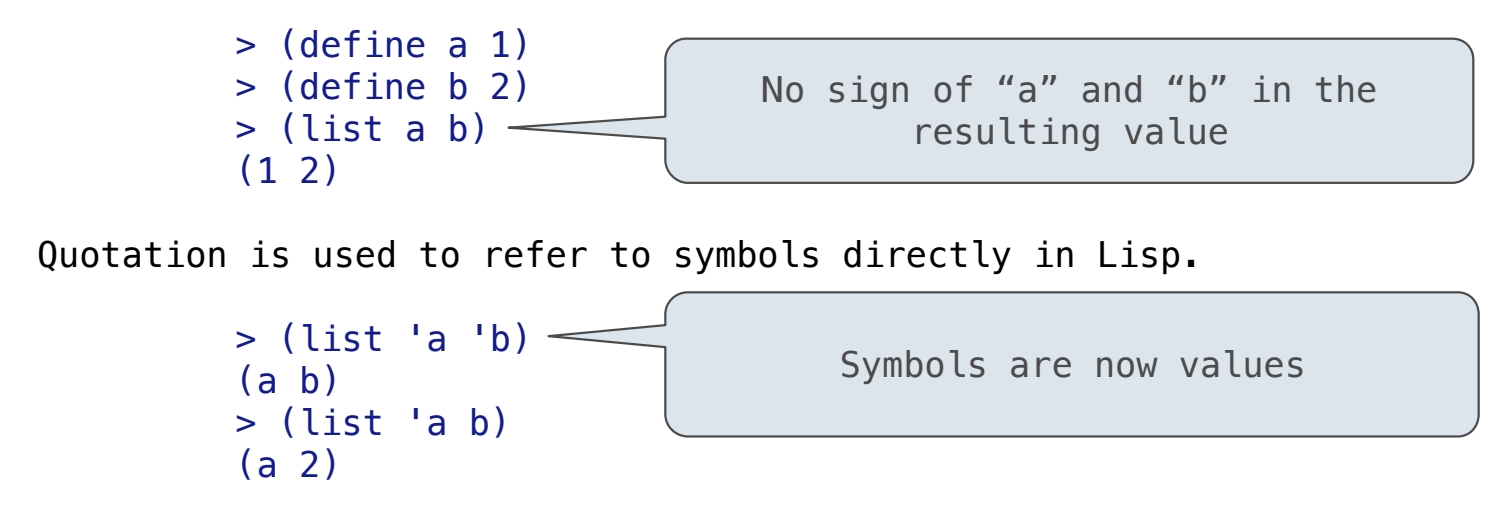

Quotation can also be applied to combinations to form lists.

```
> (car '(a b c))
 a
> (cdr '(a b c))
(b \ c)
```
Dots can be used in a quoted list to specify the second element of the final pair.

Dots can be used in a quoted list to specify the second element of the final pair.

> (cdr (cdr '(1 2 . 3)))

Dots can be used in a quoted list to specify the second element of the final pair.

```
 > (cdr (cdr '(1 2 . 3)))
 3
```
Dots can be used in a quoted list to specify the second element of the final pair.

```
 > (cdr (cdr '(1 2 . 3)))
 3
```
However, dots appear in the output only of ill-formed lists.

Dots can be used in a quoted list to specify the second element of the final pair.

```
 > (cdr (cdr '(1 2 . 3)))
 3
```
However, dots appear in the output only of ill-formed lists.

 $>$  '(1 2 . 3)

Dots can be used in a quoted list to specify the second element of the final pair.

```
 > (cdr (cdr '(1 2 . 3)))
 3
```
However, dots appear in the output only of ill-formed lists.

 $>$  '(1 2 . 3) 1  $\rightarrow$  2 3

Dots can be used in a quoted list to specify the second element of the final pair.

```
 > (cdr (cdr '(1 2 . 3)))
 3
```
However, dots appear in the output only of ill-formed lists.

 $>$  '(1 2 . 3)  $(1\ 2\ 1\ 3)$ <sup>3</sup>

Dots can be used in a quoted list to specify the second element of the final pair.

```
 > (cdr (cdr '(1 2 . 3)))
 3
```
However, dots appear in the output only of ill-formed lists.

 $>$  '(1 2 . 3)  $(1\ 2\ 1\ 3)$  $>$  '(1 2 . (3 4)) <sup>3</sup>

Dots can be used in a quoted list to specify the second element of the final pair.

```
 > (cdr (cdr '(1 2 . 3)))
 3
```
However, dots appear in the output only of ill-formed lists.

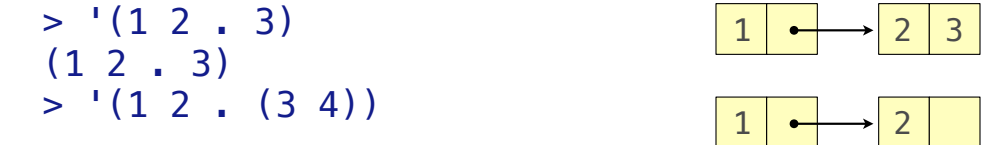
Dots can be used in a quoted list to specify the second element of the final pair.

```
 > (cdr (cdr '(1 2 . 3)))
3
```
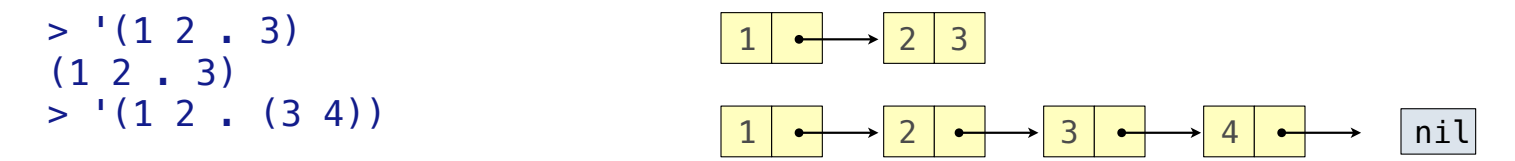

Dots can be used in a quoted list to specify the second element of the final pair.

```
 > (cdr (cdr '(1 2 . 3)))
3
```
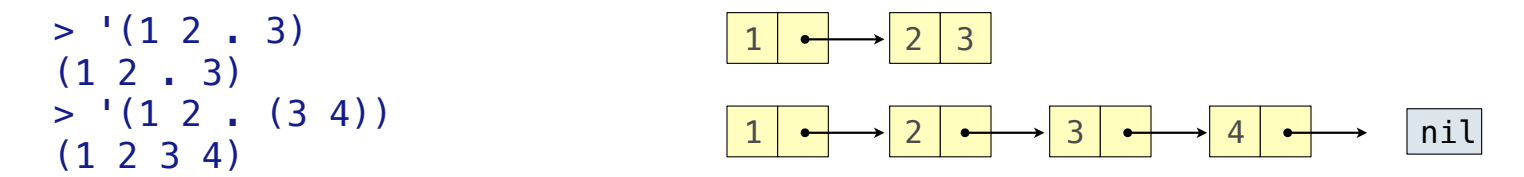

Dots can be used in a quoted list to specify the second element of the final pair.

```
 > (cdr (cdr '(1 2 . 3)))
3
```
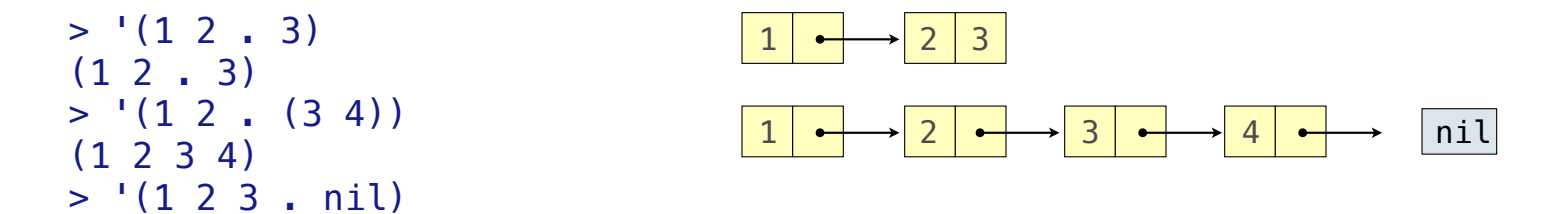

Dots can be used in a quoted list to specify the second element of the final pair.

```
 > (cdr (cdr '(1 2 . 3)))
3
```
However, dots appear in the output only of ill-formed lists.

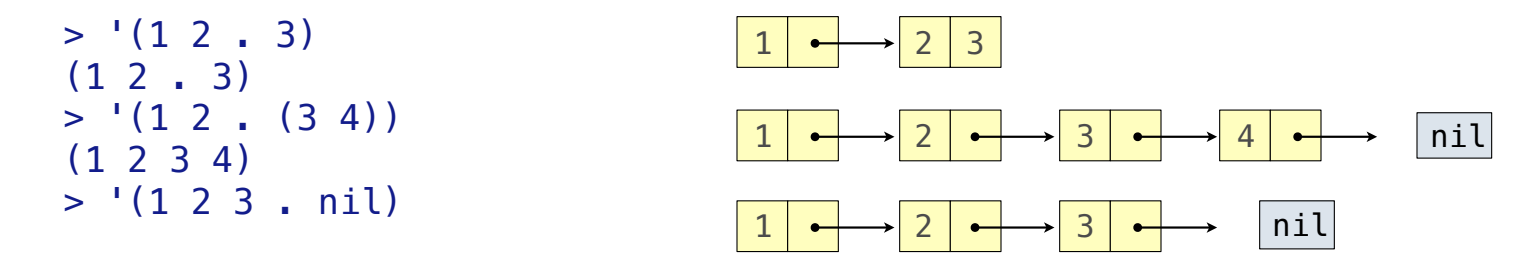

15

Dots can be used in a quoted list to specify the second element of the final pair.

```
 > (cdr (cdr '(1 2 . 3)))
3
```
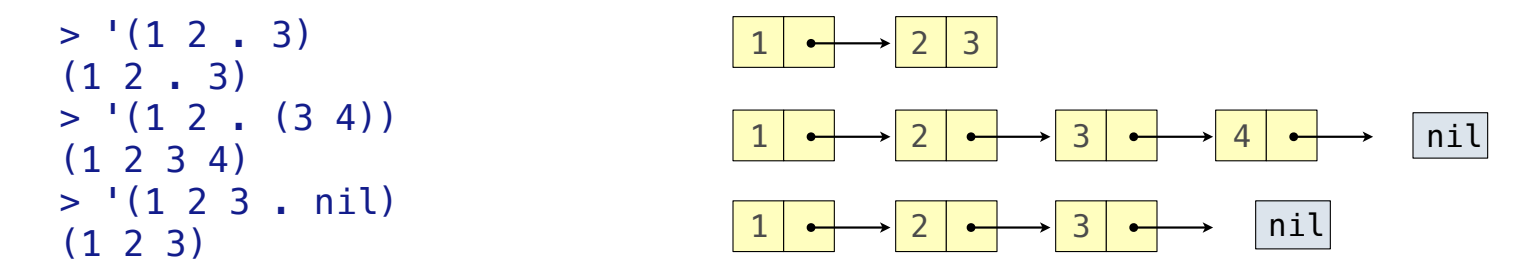

Dots can be used in a quoted list to specify the second element of the final pair.

```
 > (cdr (cdr '(1 2 . 3)))
3
```
However, dots appear in the output only of ill-formed lists.

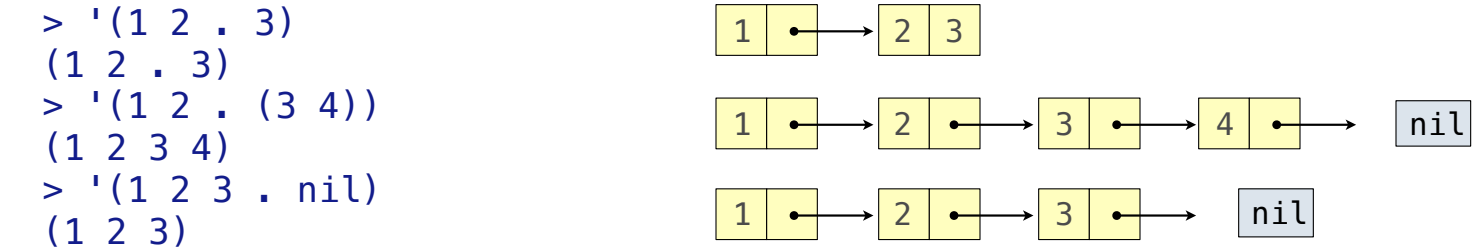

What is the printed result of evaluating this expression?

Dots can be used in a quoted list to specify the second element of the final pair.

```
 > (cdr (cdr '(1 2 . 3)))
3
```
However, dots appear in the output only of ill-formed lists.

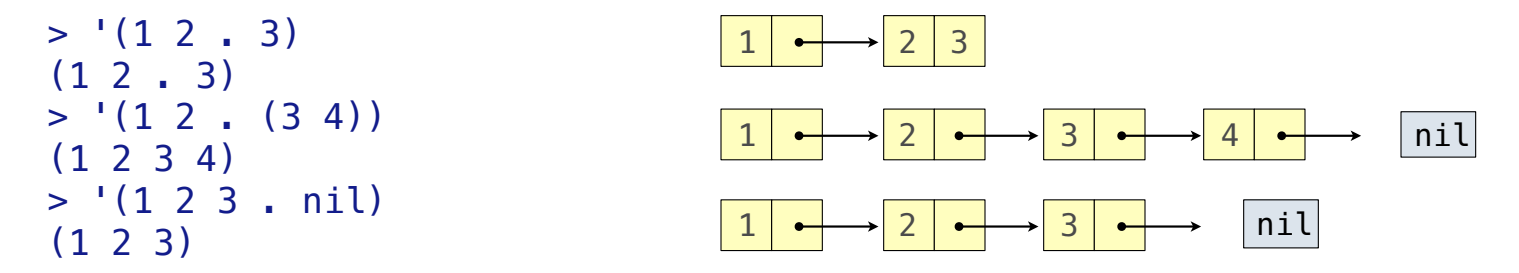

What is the printed result of evaluating this expression?

```
> (cdr '((1 2) . (3 4 . (5))))
```
15

Dots can be used in a quoted list to specify the second element of the final pair.

```
 > (cdr (cdr '(1 2 . 3)))
3
```
However, dots appear in the output only of ill-formed lists.

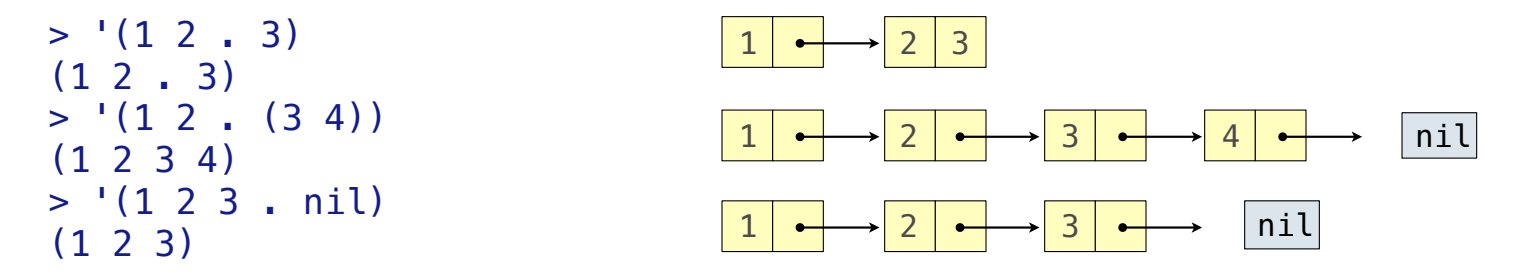

15

What is the printed result of evaluating this expression?

 $> (cdr '((1 2) . (3 4 . (5))))$ (3 4 5)

## Sierpinski's Triangle

(Demo)